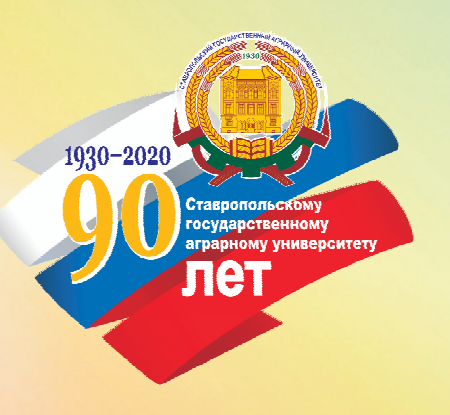

# МЕТОДИЧЕСКИЕ УКАЗАНИЯ ПО ОРГАНИЗАЦИИ И ПРОВЕДЕНИЮ<br>ПРОИЗВОДСТВЕННОЙ ПРАКТИКИ **B MATHCTPATYPE**

ФЕДЕРАЛЬНОЕ ГОСУДАРСТВЕННОЕ БЮДЖЕТНОЕ ОБРАЗОВАТЕЛЬНОЕ УЧРЕЖДЕНИЕ ВЫСШЕГО ОБРАЗОВАНИЯ СТАВРОПОЛЬСКИЙ ГОСУДАРСТВЕННЫЙ АГРАРНЫЙ УНИВЕРСИТЕТ

> *Учетно-финансовый факультет Кафедра финансового менеджмента и банковского дела*

# **МЕТОДИЧЕСКИЕ УКАЗАНИЯ ПО ОРГАНИЗАЦИИ И ПРОВЕДЕНИЮ ПРОИЗВОДСТВЕННОЙ ПРАКТИКИ В МАГИСТРАТУРЕ**

по направлению 38.04.08 – «Менеджмент» программы «Финансовый менеджмент»

> Ставрополь 2020

УДК 378.147:001.89(076) ББК 74.58я7 М545

**Методические указания подготовлены:** 

*Ю. М. Скляровой* – д.э.н., профессор кафедры «Финансовый менеджмент и банковское дело», *Л. А. Латышевой* – к.э.н., доцент кафедры «Финансовый менеджмент и банковское дело»

# **Рецензенты:**

*И. Ю. Скляров*, д.э.н., профессор кафедры «Экономического анализа и аудита»; *Л. В. Агаркова*, д.э.н., профессор кафедры «Менеджмент» Ставропольского института экономики и управления имени О. В. Казначеева (филиал) ГОУ ВПО «Пятигорский государственный технологический университет»

М545 **Методические указания** по организации и проведению производственной практики в магистратуре по направлению 38.04.08 – «Менеджмент» программы «Финансовый менеджмент» / Ю. М. Склярова, Л. А. Латышева ; Ставропольский гос. аграрный ун-т. – Ставрополь, 2020. – 32 с.

> **УДК 378.147:001.89(076) ББК 74.58я7**

*Методические указания рассмотрены и утверждены учебно-методической комиссией учетно-финансового факультета по направлению «Менеджмент» магистерской программе «Финансовый менеджмент» 01 сентября 2020 года, протокол № 1.* 

> © ФГБОУ ВО Ставропольский государственный аграрный университет, 2020

# **СОДЕРЖАНИЕ**

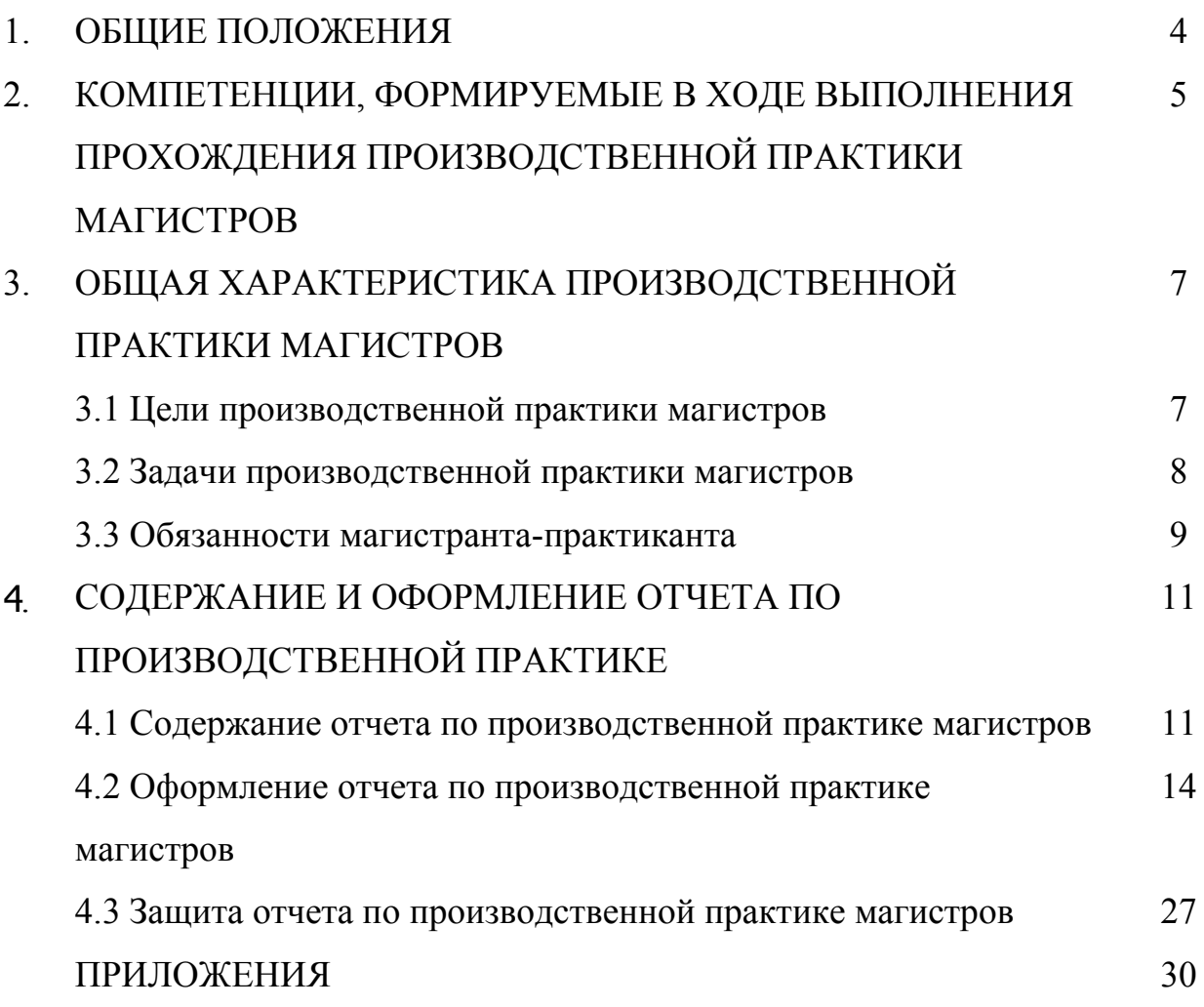

# **1. ОБЩИЕ ПОЛОЖЕНИЯ**

В соответствии с ФГОС ВПО магистратуры по направлению подготовки «Менеджмент» практика является обязательным разделом основной образовательной программы магистратуры, входит в раздел М.3 «Практики и научно-исследовательская работа».

Программа производственной практики магистров программы «Финансовый менеджмент» по направлению подготовки «Менеджмент» представляет собой документ, разработанный и утвержденный высшим учебным заведением самостоятельно с учетом требований рынка труда на основе Федерального государственного образовательного стандарта по соответствующему направлению подготовки высшего профессионального образования (ФГОС ВПО).

Нормативные документы для разработки программы производственной практики магистров:

- 1. Федеральные законы Российской Федерации: «Об образовании» (от 10 июля 1992 г. №3266-1) и «О высшем и послевузовском профессиональном образовании» (от 22 августа 1996 г. №125-ФЗ);
- 2. Типовое положение об образовательном учреждении высшего профессионального образования (высшем учебном заведении), утвержденное постановлением Правительства Российской Федерации от 14 февраля 2008 г. №71;
- 3. Федеральный государственный образовательный стандарт высшего профессионального образования по направлению подготовки 080200.68 «Менеджмент» (квалификация (степень) «магистр»), утвержденный приказом Министерства образования и науки Российской Федерации от 20 мая 2010 г. № 543.
- 4. Нормативно-методические документы Минобрнауки России.

# **2. КОМПЕТЕНЦИИ, ФОРМИРУЕМЫЕ В ХОДЕ ВЫПОЛНЕНИЯ ПРОХОЖДЕНИЯ ПРОИЗВОДСТВЕННОЙ ПРАКТИКИ МАГИСТРОВ**

Приобретаемые в результате прохождения производственной практики магистров компетенции – способность применять знания, умения и личные качества в соответствии с задачами профессиональной деятельности.

Магистр в результате прохождения производственной практики магистров профиля «Финансовый менеджмент» по направлению подготовки «Менеджмент» должен обладать следующими компетенциями:

1. Общекультурные компетенции:

– ОК 1. Понимать сущность и социальную значимость своей будущей профессии, проявлять к ней устойчивый интерес.

– ОК 2. Организовывать собственную деятельность, выбирать типовые методы и способы выполнения профессиональных задач, оценивать их эффективность и качество.

– ОК 3. Принимать решения в стандартных и нестандартных ситуациях и нести за них ответственность.

ОК 4. Осуществлять поиск и использование информации, необходимой для эффективного выполнения профессиональных задач, профессионального и личностного развития.

ОК 5. Использовать информационно-коммуникационные технологии в профессиональной деятельности.

– ОК 6. Работать в коллективе и в команде, эффективно общаться с коллегами, руководством, потребителями.

– ОК 7. Брать на себя ответственность за работу членов команды (подчиненных), за результат выполнения заданий.

– ОК 8. Самостоятельно определять задачи профессионального и личностного развития, заниматься самообразованием, осознанно планировать повышение квалификации.

– ОК 9. Ориентироваться в условиях частой смены технологий в профессиональной деятельности.

– ОК 10. Развивать культуру межличностного общения, взаимодействия между людьми, устанавливать психологические контакты с учётом межкультурных и этнических различий.

– ОК 11. Знать правила техники безопасности, нести ответственность за организацию мероприятий по обеспечению безопасности труда.

– ОК 12. Исполнять воинскую обязанность, в том числе с применением полученных профессиональных знаний (для юношей).

2. Профессиональные компетенции:

*аналитическая деятельность:* 

- ПК 1. применять методы аналитической работы, связанные с финансовыми аспектами деятельности организаций;

- ПК 2. анализировать и использовать различные источники информации для проведения финансово-экономических расчетов;

- ПК 3. разработать и обосновать финансово-экономические показатели, характеризующие деятельность организаций и методики их расчета;

- ПК 4. проводить анализ и давать оценку существующих финансовоэкономических рисков, составлять и обосновывать прогноз динамики основных финансово-экономических показателей на микро-, макромезоуровне;

- ПК 5. давать оценку текущей, кратко- и долгосрочной финансовой устойчивости организации;

*организационно-управленческая деятельность:* 

- ПК 6. руководить разработкой краткосрочной и долгосрочной финансовой политики и стратегии развития организаций и их отдельных подразделений на основе критериев финансово-экономической эффективности;

- ПК 7. руководить финансовыми службами и подразделениями организаций, временными творческими коллективами, создаваемыми для разработки финансовых аспектов новых проектных решений;

- ПК 8. организовывать работу по исполнению разработанных и утвержденных планов деятельности организаций;

нормативно-методическая деятельность:

- ПК 9. разрабатывать корпоративную политику развития организаций на принципах открытых систем;

- ПК 10. разрабатывать корпоративные стандарты и профили функциональной стандартизации деятельности организаций;

консалтинговая деятельность:

- ПК 11. разрабатывать аналитические обзоры состояния финансовой сферы;

- ПК 12. выполнять работу экспертов в экспертных группах по экспертизе проектов, тематика которых соответствует профилю подготовки магистра менеджмента;

- ПК 13. проводить консалтинговые исследования финансовых проблем по заказам организаций;

- ПК 14. оказать консалтинговые услуги организациям по вопросам совершенствования их финансовой деятельности;

*научно-исследовательская деятельность:* 

- ПК 15. обосновывать актуальность, теоретическую и практическую значимость избранной темы научного исследования;

- ПК 16. обобщать и критически оценивать результаты, полученные отечественными и зарубежными исследователями; выявлять и формулировать актуальные научные проблемы;

- ПК 17. организовывать самостоятельную и коллективную научноисследовательскую работу;

- ПК 18. выбирать (или разрабатывать) технологию осуществления научного исследования, оценивать затраты и организовать его осуществление;

- ПК 19. разрабатывать новые модели и методы совершенствования деятельности организаций для выработки стратегических решений;

- ПК 20. представлять (опубликовать) результат научного исследования на конференции или в печатном издании, в том числе на иностранном языке;

*педагогическая деятельность:* 

- ПК 21. руководить практической, лабораторной и научноисследовательской работой студентов, проводить учебные занятия в соответствующей области;

- ПК 22. применять, адаптировать, совершенствовать и разрабатывать инновационные образовательные технологии в учреждениях высшего, послевузовского и дополнительного профессионального образования.

# **3. ОБЩАЯ ХАРАКТЕРИСТИКА ПРОИЗВОДСТВЕННОЙ ПРАКТИКИ МАГИСТРОВ**

В соответствии с ФГОС ВПО магистратуры для программы «Финансовый менеджмент» по направлению подготовки «Менеджмент» практика является обязательным разделом основной образовательной программы магистратуры.

При реализации магистерской программы «Финансовый менеджмент» по направлению подготовки «Менеджмент» предусматривается проведение производственной практики.

# **3.1 Цели производственной практики магистров**

Целью производственной практики является углубление и закрепление полученных теоретических знаний в области аналитических методов по управлению хозяйствующими субъектами различных форм собственности и уровней управления; подготовка к самостоятельной управленческой, аналитической и исследовательской деятельности.

Производственная практика направлена на:

– фактическое ознакомление магистрантов с опытом текущего функционирования соответствующей организации и проведением ею научноисследовательской работы;

– изучение опыта применения и возможностей расширения использования аналитических методов и моделей, а также современных информационных технологий для решения разнообразных задач управления в реальных условиях;

– сбор, обработку, анализ и систематизацию информации для экспериментального апробирования моделей и программного обеспечения.

Применение полученных знаний магистрами на практике возможно на различных уровнях организационных структур производственных, научнопроизводственных, коммерческих, внедренческих, посреднических и других фирм и организаций различных масштабов деятельности и форм собственности; планирующих и аналитических подразделений органов государственного, регионального и местного управления, крупных предприятий промышленности, строительства, транспорта, связи и информации, а также других отраслей хозяйства; подготовка магистров менеджмента, способных эффективно управлять экономикой фирмы с помощью современного аналитического инструментария разработки, оценки и оптимизации управленческих решений.

### **3.2 Задачи производственной практики магистров**

Основные задачи производственной практики:

– приобретение современных знаний в области диагностирования проблем развития бизнеса и формирования эффективных управленческих решений в организационной, операционной, инновационной и инвестиционной сферах деятельности компаний;

– формирование навыков рационального использования передовых информационно-аналитических технологий и систем оптимизации управления развитием финансово-инвестиционного потенциала организации;

– приобретение навыков самостоятельной исследовательской работы в области формирования и управления интеллектуальным потенциалом компании;

– повышение конкурентного потенциала обучаемых на основе формирования у них навыков системного мышления и аналитических возможностей его реализации;

закрепление теоретических знаний и практических навыков, полученных магистрами в процессе обучения;

– изучение корпоративных информационных бизнес-систем на соответствующей базе практики;

– приобретение конкретных знаний по решению управленческих задач в производственных, экономических и коммерческих структурах; организационных задач, соответствующих профилю работы объекта, с использованием средств вычислительной техники и современных информационных технологий;

– экономическое обоснование мероприятий, направленных на совершенствование управления организацией, повышение эффективности их работы и конкурентоспособности;

– практическую иллюстрацию содержания прикладных задач, решаемых в рамках курсов по выбору;

– подбор материала для подготовки научных докладов, а также дальнейшего обоснованного выбора темы магистерской диссертации.

Формой проведения производственной практики магистров является практика связанная с выездом магистров на базы практик с отрывом от основного места учебы. Базы производственной практики могут быть предложены кафедрой или выбраны магистрами самостоятельно по согласованию с кафедрой. Производственная практика, как правило, проводится в управленческом звене предприятий, учреждений и коммерческих организаций различных отраслей хозяйствования РФ, а также возможна в структурных подразделениях университета и научных лабораториях ведущих ВУЗов.

### **3.3 Обязанности магистранта-практиканта**

Перед началом практики магистрант должен:

– явиться в назначенное время на общее организационное собрание (инструктаж);

– получить от преподавателя-руководителя практики от СтГАУ индивидуальное задание, необходимые инструкции и консультации;

– составить индивидуальный план прохождения практики;

– изучить предусмотренные программой практики материалы.

Магистрант при прохождении практики обязан:

– изучать действующие в подразделении нормативно-правовые акты по их функциональному предназначению, режиму работы, делопроизводству, структуре данной организации;

– соблюдать действующие на территории предприятия (организации) правила охраны труда, техники безопасности и производственной санитарии, правила внутреннего распорядка;

– точно и своевременно выполнять указания руководителя производственной практики от предприятия;

закреплять полученные теоретические знания, приобретать навыки практической работы;

– вести дневник практики, где ежедневно отражать место и характер работы (форма дневника практики представлена);

– поддерживать в установленные дни контакты с руководителем практики от СтГАУ, а в случае возникновения непредвиденных обстоятельств или неясностей сообщать о них незамедлительно;

– собирать, анализировать и обобщать материал, необходимый для подготовки магистерской диссертации;

– принимать активное практическое участие в научноисследовательской работе коллективов исследователей по месту прохождения практики;

– апробировать научные предложения и гипотезы, сформулированные в ходе подготовки магистерской диссертации;

– вносить авторские предложения и рекомендации по совершенствованию научного процесса места прохождения практики;

– в процессе прохождения практики готовить отчет о практике, завершив его к моменту окончания практики;

– своевременно подготовить и сдать на выпускающую кафедру все необходимые отчетные документы (отчет о прохождении практики, дневник практики, отзыв руководителя практики от организации-места прохождения практики);

– выполнять все задания и указания руководителя практики от СтГАУ.

# **4. СОДЕРЖАНИЕ И ОФОРМЛЕНИЕ ОТЧЕТА ПО ПРОИЗВОДСТВЕННОЙ ПРАКТИКЕ**

## **4.1 Содержание отчета по производственной практике магистров**

По итогам прохождения производственной практики магистрант должен предоставить отчет о прохождении практики.

Отчетность по итогам прохождения научно-исследовательской практики включает в себя:

– дневник прохождения практики;

– отчет прохождения практики;

– отзыв руководителя практики от организации.

В дневнике прохождения практики отражается проделанная магистрантом работа за каждый день прохождения практики, в строгом соответствии с индивидуальным заданием, полученным от научного руководителя и индивидуальным календарным планом, составленным магистрантом самостоятельно до начала прохождения практики. По окончании практики дневник рецензируется подписывается руководителем по месту прохождения практики. Без дневника практика не засчитывается.

Отчет прохождения практики должен отражать результаты научноисследовательской работы магистранта, осуществленной на месте ее прохождения.

Титульный лист должен быть оформлен в соответствии с приложением 1 и включать следующие элементы: название вуза, факультета, кафедры, вид работы, название предприятия (учреждения, организации), фамилию, имя, отчество исполнителя, курс и группу, в которой он учится, фамилию, имя, отчество руководителя от предприятия (учреждения, организации) и руководителя от СтГАУ, его научную степень и звание, место и год выполнения работы.

Вся отчетная документация должна быть оформлена в соответствии с предъявляемыми требованиями. Объем отчета составляет не менее 25 страниц машинописного текста (полуторный интервал). Приветствуются Приложения к отчету, которые не включаются в общий объем работы. Предельное количество Приложений не ограничено. При этом необходимо помнить, что в Приложениях не следует помещать материал, являющейся основным для доказательства научных гипотез и подтверждения выводов, полученных по итогам научно-исследовательской деятельности на практике.

Невыполнение требований к оформлению отчета, включая его минимальный и максимальный объем, может привести к снижению итоговой оценки по результатам научно-исследовательской практики магистра.

Для оформления результатов производственной практики рекомендуется следующий порядок размещения материала для сдачи на кафедру:

1. Отзыв-характеристика с места практики с подписью руководителя и печатью принимающей организации.

2. Дневник магистранта по производственной практике. Дневник составляется магистрантом в соответствии с указаниями программы, индивидуальным заданием и дополнительными указаниями руководителей практики от вуза и от организации. Дневник о прохождении практики является основным документом, по которому магистрант отчитывается за выполнение программы и индивидуального задания по практике. В нем по дням указываются виды работ, выполнявшиеся магистрантом на предприятии (учреждении, организации) в период прохождения производственной практики. Форма дневника представлена в приложении 2.

3. Отчет магистранта по преддипломной практике. В отчете должно быть содержательно отражено выполнение всех пунктов индивидуального задания, выданного магистранту перед началом практики, а также всех пунктов программы практики. Рекомендуемую структуру отчета можно представить следующим образом:

# Введение

- 1. Организационно-экономическая характеристика организации
	- 1.1 Размеры и специализация производства организации
	- 1.2 Оснащенность основными фондами и эффективность их использования организации
	- 1.3 Обеспеченность трудовыми ресурсами организации
- 2. Оценка финансового состояния организации
	- 2.1 Оценка финансовой устойчивости организации
- 2.2 Оценка деловой активности организации
- 2.3 Оценка платежеспособности организации
- 2.4 Оценка рентабельности организации
- 3. Формирование и использование финансовых результатов в организации
- 4. Организация расчетов с дебиторами и кредиторами в организации
- 5. Взаимоотношения организации с государственными внебюджетными фондами
- 6. Финансовое обеспечение текущей деятельности в организации
- 7. Налогообложение деятельности организации
- 8. Порядок выдачи и погашения кредита в организации

Выводы и предложения

Список литературы

Приложения

Отчет о прохождении практики магистрант обязан предоставить на кафедру для проверки в течение 5 дней после даты окончания практики. В течение следующих 7 дней руководитель практики от СтГАУ проверяет его, назначает дату защиты, по результатам которой выставляет окончательную оценку.

## **4.2 Оформление отчета по производственной практике магистров**

Текст отчета печатается на одной стороне листа белой бумаги формата А4 через полтора интервала. Цвет шрифта – черный. Размер шрифта (кегль) – кегль 14. Тип шрифта – Times New Roman.

Работа выполняется на одной стороне листа стандартного формата (60- 65 знаков в строке, включая промежутки; 28-29 строк на странице), по обеим сторонам листа оставляются поля: левое поле – 3,0 см, правое – 1,5 см, сверху – 2,0 см, снизу – 2,5 см.

Общий объем отчета составляет не менее 25 страниц машинописного текста (без учета приложений).

Все слова в отчете пишутся полностью. Допускаются только общепринятые сокращения слов (например, НК РФ – Налоговый кодекс Российской Федерации, ПБУ – Положение по бухгалтерскому учету и т.д.). Нельзя допускать не принятых сокращений слов, например, РПС (райпотребсоюз), РПО (райпо), РТП (розничное торговое предприятие), ЖОФУ (журнально-ордерная форма учета) и др.

Нумерация страниц отчета производится арабскими цифрами посредине (вверху). Нумерация является сквозной, начинается со страницы «3» и заканчивается на последней странице. Последняя страница «Содержание» не нумеруется.

Содержание отчета: введение, название разделов основной части работы, выводы и предложения, список литературы и если имеются приложения. Порядковые номера в содержании работы проставляются только для разделов основной части. Для введения, выводов и предложений, списка литературы, приложений порядковые номера не проставляются.

Текст работы начинается с введения. Каждый вопрос работы должен иметь заголовок в точном соответствии с его наименованием в содержании работы. Начало нового вопроса можно начать на той же странице, на которой закончился предыдущий пункт. Заключение начинается с новой страницы.

Введение, каждую новую главу, выводы и предложения, список литературы начинают с новой страницы. Их заголовки печатают прописными (заглавными) буквами без подчеркивания, заголовки параграфов пишут строчными буквами, кроме первой прописной буквы.

Расстояние между заголовком и текстом должно быть равно 1-2 интервалам (5 - 10 мм).

После цифрового номера главы ставят точку. Номера параграфов, из которых состоит глава, состоят из двух арабских цифр, разделенных точкой. Первая цифра означает номер главы, вторая – номер параграфа в главе, например, цифровая запись 2.3 означает третий параграф во второй главе. В

конце номера параграфа точку не ставят. Номер главы или параграфа указывают перед их заголовком.

Весь цифровой материал располагается в аналитических таблицах. Таблица – это организованный в вертикальные колонки (графы, столбцы) и горизонтальные строки словесно-цифровой материал, образующий своеобразную сетку, каждый элемент которой – составная часть и графы и строки.

Аналитические таблицы являются одним из составных элементов отчета. Они позволяют в компактном виде представить экономические показатели, характеризующие объект исследования, различные методики их расчета. Использование таблиц упрощает и ускоряет анализ материала. Обязательными требованиями, предъявляемыми к таблицам, являются доходчивость, компактность, логичность построения.

Таблица состоит из следующих элементов: нумерационного заголовка, упрощающего связь таблицы с текстом; тематического заголовка, определяющего содержание таблицы; головки (заголовочной части), состоящей из заголовков граф; хвоста – (хвостовой части) – всей остальной табличной части, которая, в свою очередь, делится на боковик (первую слева графу) и графы (остальные части таблицы)

Не рекомендуется перегружать таблицы множеством показателей: не более 12 граф и не более 12 строк. Таблицы, в которых количество граф и строк превышает установленные нормы, могут быть помещены в Приложениях.

Таблицы сопровождаются текстом с соответствующими выводами. Таблица должна иметь четкий тематический заголовок.

В левом верхнем углу таблицы перед заголовком через тире помещают надпись «Таблица» без сокращения и арабской цифрой указывают ее номер. Нумерация таблиц производится сплошным (сквозным) методом без использования знака «№», т.к. при этом методе без дополнительных

арифметических действий можно определить общее количество таблиц, помещенных в тексте отчета.

Графы таблиц номеруются в двух случаях. Первым случаем является перенос части таблицы на другую страницу. При этом на новой странице указывается только нумерация граф без их названий, а перенесенная часть таблицы подписывается в крайнем правом углу словами «Продолжение таблицы» с указанием номера таблицы. Нумерация граф так же возможна, если в дальнейшем осуществляется ссылка на расчет показателей в таблице.

Заголовки граф таблицы начинаются с прописных букв, подзаголовки граф - со строчных букв. Высота строк в таблице должна быть не менее 8 мм. Графу «№№ п.п» в таблицу включать не следует. Таблицу размещают после первого упоминания о ней в тексте.

Текстовой заголовок таблицы располагается над таблицей. В конце заголовка точка не ставится. Некоторые вспомогательные таблицы могут не иметь заголовка.

Заголовки таблицы и граф должны соответствовать помещенным в них данным. Основные заголовки пишутся с прописной буквы, а подчиненные со строчной.

Все включенные в отчет таблицы должны быть построены однотипно. Обязательным условием является сопоставимость данных, помещенных в таблице. При этом целесообразно сочетать абсолютные и относительные показатели, что облегчает анализ данных.

Таблицы располагаются вертикально. Однако некоторые большие таблицы могут быть расположены горизонтально. Их заголовки должны быть направлены в сторону сшива.

Все подписи в таблицах делаются без сокращений. Допускаются лишь общепринятые сокращения.

Единицы измерения пишутся в сокращенном виде. Общая единица измерения выносится в заголовок таблицы или указывается отдельной строкой над таблицей. При наличии нескольких единиц измерения, они

помещаются в заголовках граф или приводятся в тексте боковой части таблицы. В этом случае перед единицами измерения ставится запятая.

В настоящее время в соответствии со стандартами принято называть вес – массой, привес животного – приростом живой массы, общепринятые сокращения приводятся ниже:

Единицы измерения массы: грамм - г, килограмм - кг, центнер - ц, тонна - т.

Единицы измерения времени: секунда - с, минута - мин., час - ч.

Единицы измерения затрат труда: человеко-час - чел.-ч., человеко-день - чел.-день.

Единицы измерения длины: миллиметр - мм, сантиметр - см, метр - м, километр - км.

Единицы измерения площади: квадратный метр – м2, гектар - га.

Обозначение денежных единиц измерения пишутся с точкой: коп., руб., а денежные суммы в сокращенном виде обозначаются: тыс. руб.; млн. руб.; млрд. руб. Если в сокращенном слове имеется гласная буква (тыс.), то ставится точка, а если гласная буква отсутствует (млн), то точка не ставится. Не ставится точка при сокращении слова до одной буквы (т, г и т. д.) и до двух букв (км, кг и т. д.).

Если в таблице приводятся различные варианты расчетов, то постоянные для всех вариантов данные не указываются в таблице, а отражаются в тексте. Числовые пределы цифр обозначаются предлогами от и до. Число знаков после запятой для каждого столбца или строки должно быть одинаково. При написании цифр, отражающих один показатель, классы чисел располагаются один под другим. Числовые значения разных показателей пишутся таким образом, чтобы числа были посредине. При отсутствии данных ставится тире.

Если заголовки в боковой части таблицы занимают 2 и более строк, то цифры в графах выравниваются по нижней строке названия.

После оформления таблицы необходимо проверить итоги, сопоставить с соответствующими данными других таблиц. Слово «итого» относится к частным итогам, а «всего» - к суммирующим.

Примеры оформления таблиц:

Таблица 8 – Динамика основных показателей деятельности организации

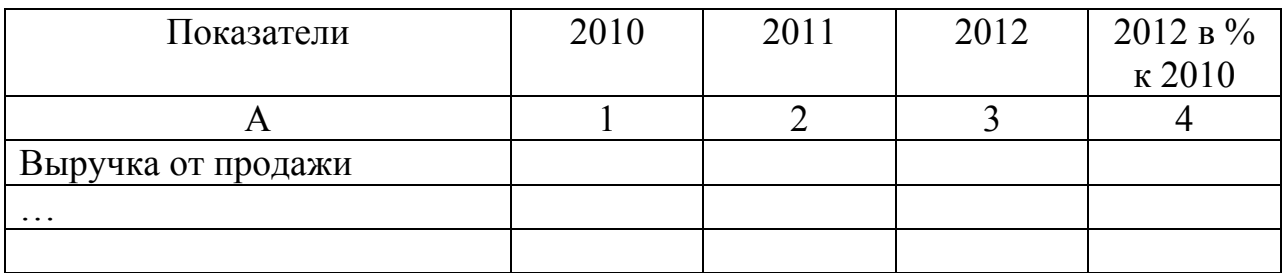

Продолжение таблицы 8

| Прибыль  |  |  |
|----------|--|--|
| $\cdots$ |  |  |
| $\cdots$ |  |  |

Таблица 2 – Размеры налоговых поступлений организации

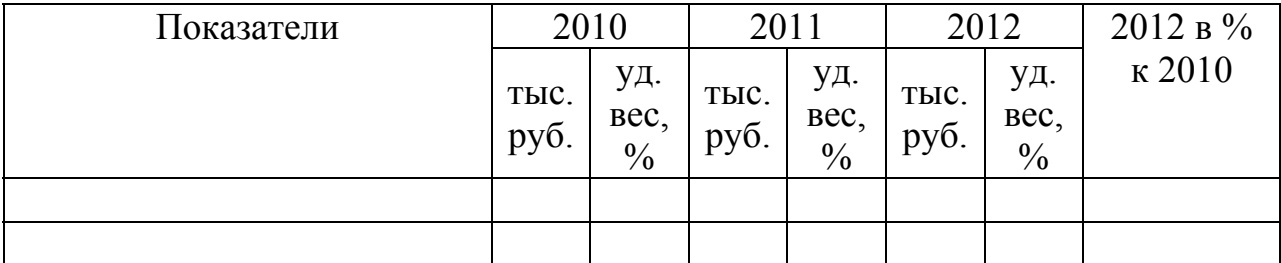

Иллюстрации (чертежи, графики, схемы, диаграммы, эскизы, фотографии) именуют рисунками и располагают так, чтобы их было удобно рассматривать без поворота или с поворотом по часовой стрелке.

В отчете следует помещать лишь такие иллюстрации, которые позволяют лучше, полнее и глубже воспринимать содержание работы, обогащают ее. Каждая иллюстрация должна отвечать тексту, а текст – иллюстрации. Необходимые качества любой иллюстрации – наглядность, графическая выразительность, ясность. Используемые иллюстрации должны удовлетворять требованиям государственных стандартов, входящих в ЕСКД и должны быть выполнены карандашом или черной тушью при рукописном варианте, и с помощью соответствующего редактора в компьютерном варианте.

Количество иллюстраций должно быть достаточным для пояснения излагаемого текста. Иллюстрации могут быть расположены как по тексту документа (возможно ближе к соответствующим частям текста), так и в конце его или даны в приложении.

Подавляющее большинство иллюстраций нуждаются в подписи, содержащей определение темы изображенного, так как иллюстрации рассматриваются и отдельно от текста – используются для справок, при предварительном знакомстве с рукописью.

Основные требования к подписи:

- а) предельная точность и ясность;
- б) краткость и необходимая полнота;
- в) соответствие основному тексту и иллюстрации.

В состав подписи входят следующие элементы

- а) условное сокращенное название иллюстрации для ссылок (Рисунок);
- б) порядковый номер иллюстрации в рукописи (без знака №). Все иллюстрации нумеруются последовательно арабскими цифрами сквозной нумерацией. Если рисунок один, то он обозначается «Рисунок 1».
- в) определение темы изображения (собственно подпись);
- г) пояснение деталей (частей) иллюстрации (экспликация) или контрольно-справочные сведения о документальной иллюстрации;

д) расшифровка условных обозначений и другие тексты.

Если нумерация деталей на всех изображениях сквозная, сначала поясняются буквенные обозначения всех изображений, а уже затем – цифровые обозначения от первого до последнего. В конце подписи точки не ставят, после основной надписи, если далее следует экспликация, принято ставить двоеточие, а экспликацию начинать со строчной буквы. Элементы экспликации отделяют друг от друга точкой с запятой, а цифровое или буквенное обозначение от текста пояснения - знаком тире.

При ссылках на иллюстрации следует писать «… в соответствии с рисунком 2 …», «… на рисунке 2 представлено…» или (рисунок 2).

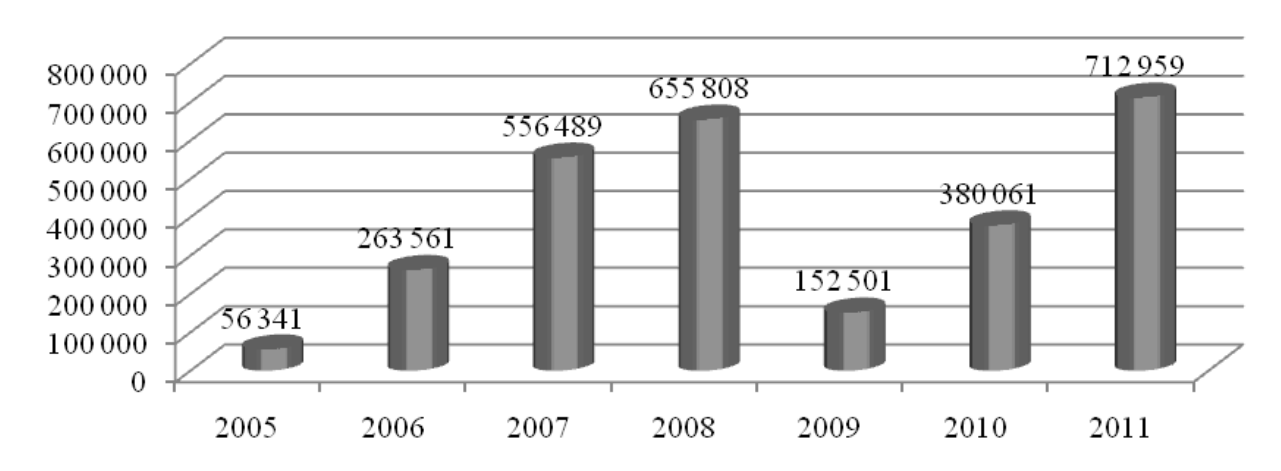

Примеры оформления иллюстраций:

Рисунок 1 – Объем выданных ипотечных жилищных кредитов в Российской Федерации, тыс.руб.

Формулы, содержащиеся в курсовой работе, располагают на отдельных строках, нумеруют арабскими цифрами, которые записывают на уровне формулы справа в круглых скобках. Нумерация формул, уравнений должна быть сквозной по тексту работы, например:

$$
A = \frac{e}{\sqrt{c}} \tag{1}
$$

Непосредственно под формулой приводится расшифровка символов и числовых коэффициентов, если они не были ранее пояснены в тексте. Первая строка расшифровки начинается словом «где» без двоеточия после него. Выше и ниже каждой формулы должно быть оставлено не менее одной свободной строки.

При ссылке в тексте на формулу необходимо указывать её полный номер в скобках, например: (1). В тексте ссылки на порядковый номер формулы следует начинать со слов формула, уравнение, выражение и затем в круглых скобках указывают номер формулы. Например: «...в формуле (3)» или «...по формуле (3)».

Если номер не помещается на одной строке с формулой, его ставят на следующей строке ниже формулы. Многоточие от формулы к номеру не проставляют. При переносе формулы с одной строки на другую номер ставят на уровне ее последней строки.

Если формула длинна и не умещается в одной строке, то ее частично переносят на другую строку. В первую очередь перенос следует делать на знаках равенства и соотношения между левой и правой частями формулы (=,  $>$ ,  $\lt$ ,  $=$ ,  $\Phi$ ,  $=$ ,  $\lt$ ,  $>$  и т.д.), во вторую на знаках сложения и вычитания (+, -,  $\pm$ ), в третью - на знаке умножения применением косого креста (х) в конце одной строки и в начале следующей строки. Не допускаются переносы на знаке деления.

В формулах следует применять в первую очередь круглые скобки ( ), во вторую - прямые [ ], в третью - фигурные { }, в четвертую - угловые < >скобки.

В конце формул и в тексте перед ними знаки препинания ставят в соответствии с обычными правилами, т.к. считается, что формула не должна нарушать синтаксического строя фразы. Двоеточие перед формулой ставят при наличии обобщающего слова или если формуле предшествуют причастные или деепричастные обороты. Например:

Цена на основе рентабельности продаж будет иметь следующее значение:

$$
H_{\scriptscriptstyle{en}} = \frac{913,10 + 154,90}{5536} + \left(\frac{913,10 + 154,90}{5536}\right) \times 46,82\% = 0,28324\tag{3}
$$

Пояснения символов и числовых коэффициентов, входящих в формулу, если они не пояснены ранее в тексте, должны быть приведены непосредственно под формулой. Пояснения каждого символа следует давать с новой строки в той последовательности, в какой они приведены в формуле. В расшифровку буквенных обозначений величин формулы следует, как правило, включать все обозначения, помещенные как в левой, так и в правой части формулы. Первая строка расшифровки должна начинаться со слова «где» без двоеточия после него. Обозначения единиц измерения после формул не пишутся.

$$
\%_{n_{\mu}} = \frac{\Pi_{\kappa} + C\mathfrak{Z}_{\text{norm}} + O_{p}}{C\mathfrak{Z}_{\text{nep}}} \times 100
$$
 (4)

где %  $_{\text{H}}$  – процент наценки, %;

 $\Pi_{\kappa}$  – желаемая величина прибыли, руб.;

 $C3_{\text{ncor}}$  – суммарные постоянные производственные затраты, руб.;

Ор – общехозяйственные расходы, руб.;

 $C3_{\text{ren}}$  – суммарные переменные производственные затраты, руб.

При повторении в последующих формулах обозначений величин, приведенных в предыдущих формулах, допускается повторение их расшифровки, если формулы отдалены друг от друга. Можно ограничиться ссылкой на порядковый номер формулы, при которой приведена расшифровка.

Расчеты, выполняемые с использованием формул, приводят в следующем порядке:

1.записывают формулу;

2. расшифровывают ее символы;

3. подставляют числовые данные в порядке записи символов;

4.записывают окончательный результат с указанием размерности.

Обозначение единиц одного и того же параметра в пределах пояснительной записки должно быть постоянным.

Для написания буквенных обозначений отношений единиц допускается применение косой черты «м/с».

Все расчеты в тексте пояснительной записки должны выполняться только в единицах, предусмотренных стандартом.

Для экономии места несколько небольших формул, располагаемых в красную строку, допускается помещать в один ряд (а не одну под другой). При этом между идущими подряд формулами ставят точку с запятой.

Порядок изложения в документах математических уравнений такой же, как и формул.

Список использованной литературы оформляется в соответствии с образцом оформления библиографического списка по ГОСТу 7.1-2003.

# *Официальные материалы:*

1. Российская Федерация. Конституция Российской Федерации (принята всенародным голосованием 12.12.1993) (с учетом поправок, внесенных Законами РФ о поправках к Конституции РФ от 30.12.2008 №6-ФКЗ, от 30.12.2008 №7-ФКЗ) // Собрание законодательства РФ. – 2016. – № 4. – Ст. 445. 2. Российская Федерация. Законы. Налоговый кодекс Российской Федерации, часть I (с изм. и доп.) // Собрание законодательства РФ. – 1998. – №31. – Ст.3824.

3. Российская Федерация. Законы. Об обязательном пенсионном страховании в Российской Федерации: Федеральный закон от 15.12.2001 № 167-ФЗ (ред. от 03.12.2011) // Собрание законодательства РФ. – 2017. – № 51.  $-$  C<sub>T</sub>. 4832.

4. Российская Федерация. Законы. Об обязательном медицинском страховании в Российской Федерации: Федеральный закон от 29.11.2010 № 326-ФЗ (ред. от 03.12.2011) // Собрание законодательства РФ. – 2017. – № 49. – Ст. 6422.

5. Российская Федерация. Министерство финансов. Положение по ведению бухгалтерского учета и бухгалтерской отчетности в Российской Федерации: утв. приказом Минфина РФ от 29.07.98 г. №34н (в ред. приказа Минфина РФ от 26.03.2007 г. №26н) / [Электронный ресурс]: утв. Приказом Минфина РФ // Консультант Плюс. – Режим доступа: http: // www. consultant.ru / poisk / 27.04.2012 /

6. Ставропольский край. Правительство. О реструктуризации задолженности юридических лиц по обязательным платежам в бюджет Ставропольского края: постановление Правительства Ствроп. края от 1 авг. 2001 г. № 156-П // Ставроп. правда. – 2016. – 11 авг. – С. 3.

# *Книги*

1. Дмитриева, Н.Г. Налоги и налогообложение: учебник для среднего профессионального образования / Н. Г. Дмитриева, Д. Б. Дмитриев. – 4-е изд., перераб. и доп. – Ростов-на-Дону: Феникс, 2016. – 448 с.

2. Крамаренко Л.А. Налоги и налогообложение / Л. А. Крамаренко, М. Е. Косов – М.: Юнити-Дана, 2016. – 254 с.

3. Налоги и налогообложение: Учебник – 4-е изд. / Под ред. И.Майбурова – М.: Юнити-Дана, 2016. – 326 с.

4. Налоги и налогообложение / Под редакцией Д.Г. Черника – М.: Юнити-Дана, 2016. – 184 с.

5. Пансков В.Г. Налоги и налогообложение. Теория и практика / В.Г. Пансков – М.: Юрайт, 2011. – 426 с.

## *Главы из книг*

1. Методы и приемы ускоренного чтения // Ускоренное конспектирование и чтение / Э. В. Минько, А. Э. Минько. – М.; СПб; Н. Новгород [и др.], 2016. – С. 74–122.

#### или

2. Методы и приемы ускоренного чтения // Ускоренное конспектирование и чтение / Э. М. Минько, А. Э. Минько. – М. [и др.], 2016. – С. 74–122.

3. Голоусов, Н. С. Агротехнический метод борьбы с сорняками / Н. С. Голоусов // Сорные растения и методы борьбы с ними : учеб. пособие / под общ. ред. Г. Р. Дорожко. – Ставрополь, 1992. – С. 27– 48.

4. Экономические взгляды Н. Д. Кондратьева // История экономических учений : учеб. пособие / под. ред. В. Автономова, О. Ананьина, Н. Макашевой. – М., 2017. – Гл. 28. – С. 458 – 478.

# *Фрагмент книги, не имеющий заглавия*

[Карта химической промышленности Центрального района] // Социальноэкономическая география и регионолистика России: учебник-атлас. – М.,  $2002 - C. 143$ .

### *Статьи из сборников*

1. Гурницкий, В. Н. Применение метода конечных разностей для расчета аппарата магнитной обработки вещества / В. Н. Гурницкий, Г. В. Никитенко // Методы и технические средства повышения эффективности применения электроэнергии в сельском хозяйстве: сб. науч. тр. / СГАУ. – Ставрополь,  $2016. - C. 4-13.$ 

2. Востриков, М. В. Проблема сохранения и воспроизводства населения в социологии М. В. Ломоносова / М. В. Востриков // Сб. науч. тр. / Ставроп.  $\Gamma$ СХА. – 2016. – Вып. 10. – С. 46–50.

3. Тунин, С.А. Экономическая эффективность производства сои в условиях Ставропольского края / С. А. Тунин // Сб. науч. тр. / Ставроп. ГАУ. – 2017. – Т.4 : Финансово- экономические аспекты развития региона. – С. 290–295.

4. Абрамов, Г. А. Виноград на песках / Г. А. Абрамов, В. И. Резвякова // Науч тр. / Ставроп. СХИ. – 2017. – Вып 45, т.2. – С. 79–81.

# *Статьи из журналов*

# С 1 автором

1. Минаева, Е. В. Основные критерии макроэкономического развития страны / Е. В. Минаева // Хранение и переработка сельхозсырья. – 2017. – № 8. – C.26–29.

2. Кривов, В. Д. Проблема обоснования макроэкономических решений / В. Д. Кривов // Вестн. Моск. ун-та. Сер. 6, Экономика. – 2016. – № 3. – С. 3–17.

3. Высоцкая, И. В. Об опасности познания / И. В. Высоцкая // Вестн. Рос. унта дружбы народов. Сер.: Философия. – 2016. – № 2. – С. 66–70.

# С 2-мя авторами

1. Соколов, Я. В. Управленческий учет: как его понимать / Я. В. Соколов, М. Л. Пятов // Бух. учет. – 2017. – № 7. – С. 53–55.

2. Пленкович, Ю. Отношение человека к самому себе: [статья из Хорватии] / Юрий Пленкович, Марио Пленкович // Проблемы психологии и эргономики.  $-2016$ . – Вып. 2. – С. 51–52.

# С 3-мя авторами

1. Хицков, И. Интеграционные связи в агропромышленном производстве / И. Хицков, Н. Мытина, Е. Фомина // АПК: экономика, управление. – 2016. – №  $9. - C. 9 - 17.$ 

# С 4-мя и более авторами

1. Экономика федеральных округов России: сравнительный анализ / В. И. Суслов, Ю. С. Ершов, Н. М. Ибрагимов, Л. В. Мельникова // Регион: экономика и социология. – 2003. – № 4. – С. 47–63.

#### или

2. Экономика федеральных округов России: сравнительный анализ / В. И. Суслов [и др.] // Регион: экономика и социология. – 2016. – № 4. – С. 47–63.

*Фрагмент статьи из журнала, не имеющий заглавия*

1. [Производство основных видов продукции животноводства : таблица] // Экономика сел. хоз-ва России. – 2004. – № 1. – С. 17.

# *Статьи из газет*

1. Михайлов, С. А. Езда по-европейски: система платных дорог в России находится в начальной стадии развития / С. А. Михайлов // Независимая газ. – 2002. – 17 июня.

# *Библиографическое описание электронных ресурсов*

В аналитическое библиографическое описание web-документов рекомендуется включать следующие элементы:

заголовок;

основное заглавие;

: сведения, относящиеся к заглавию;

 // сведения об электронном ресурсе, в котором помещена составная часть (профессиональный или персональный сайт, периодическое электронное издание и т.д.);

дата публикации в Интернет;

электронный адрес документа;

(дата обращения к документу).

При необходимости и возможности можно также включать любые дополнительные сведения о документе, такие, как сведения об ответственности как в составной части документа, так и в сведениях об электронном ресурсе, любые примечания и т.д.

## *Примеры описания:*

1. Петербургские чтения: [Библиогр. база данных] // Российская национальная библиотека: [Офиц.сайт]. 2001. http: //www.nlr.ru/poisk (28.03.2012).

2. Российская Федерация. Законы. О государственных и муниципальных предприятиях : федер. закон Рос. Федерации от 14 ноября 2002 г. № 161-ФЗ // Гарант. http: // garantsoft. ru / poisk (31.05.2012).

3. Российская Федерация. Законы. О внесении изменений в ФЗ «Об акционерных обществах» : федер. закон Рос. Федерации от 24 февраля 2004 г. № 5-ФЗ // Консультант Плюс. http: // www. consultant. ru / poisk (29.04.2012).

# **4.3 Защита отчета по производственной практике магистров**

Отчет на кафедру сдается вместе с дневником о практике, в котором содержится отзыв руководителя практики от предприятия, заверенный подписью и печатью.

После сдачи отчета о практике на кафедру и проверки его научным руководителем последний должен дать общую оценку работы магистра.

В случае обнаружения существенных отклонений от требований к содержанию и оформлению отчета он возвращается магистру на доработку.

Защита отчета о практике магистром осуществляется перед комиссией, назначенной заведующим кафедрой из числа штатных преподавателей кафедры.

При подведении итогов работы магистра на практике учитывается оценка, данная руководителем практики от предприятия.

# МИНИСТЕРСТВО СЕЛЬСКОГО ХОЗЯЙСТВА РОССИЙСКОЙ ФЕДЕРАЦИИ ФЕДЕРАЛЬНОЕ ГОСУДАРСТВЕННОЕ БЮДЖЕТНОЕ ОБРАЗОВАТЕЛЬНОЕ УЧРЕЖДЕНИЕ ВЫСШЕГО ПРОФЕССИОНАЛЬНОГО ОБРАЗОВАНИЯ СТАВРОПОЛЬСКИЙ ГОСУДАРСТВЕННЫЙ АГРАРНЫЙ УНИВЕРСИТЕТ

Кафедра «Финансовый менеджмент и банковское дело»

Направление подготовки « и померта и подготовки »

Программа магистратуры «\_\_\_\_\_\_\_\_\_\_\_\_\_\_\_\_»

# **ОТЧЕТ О ПРОХОЖДЕНИИ ПРОИЗВОДСТВЕННОЙ ПРАКТИКИ**

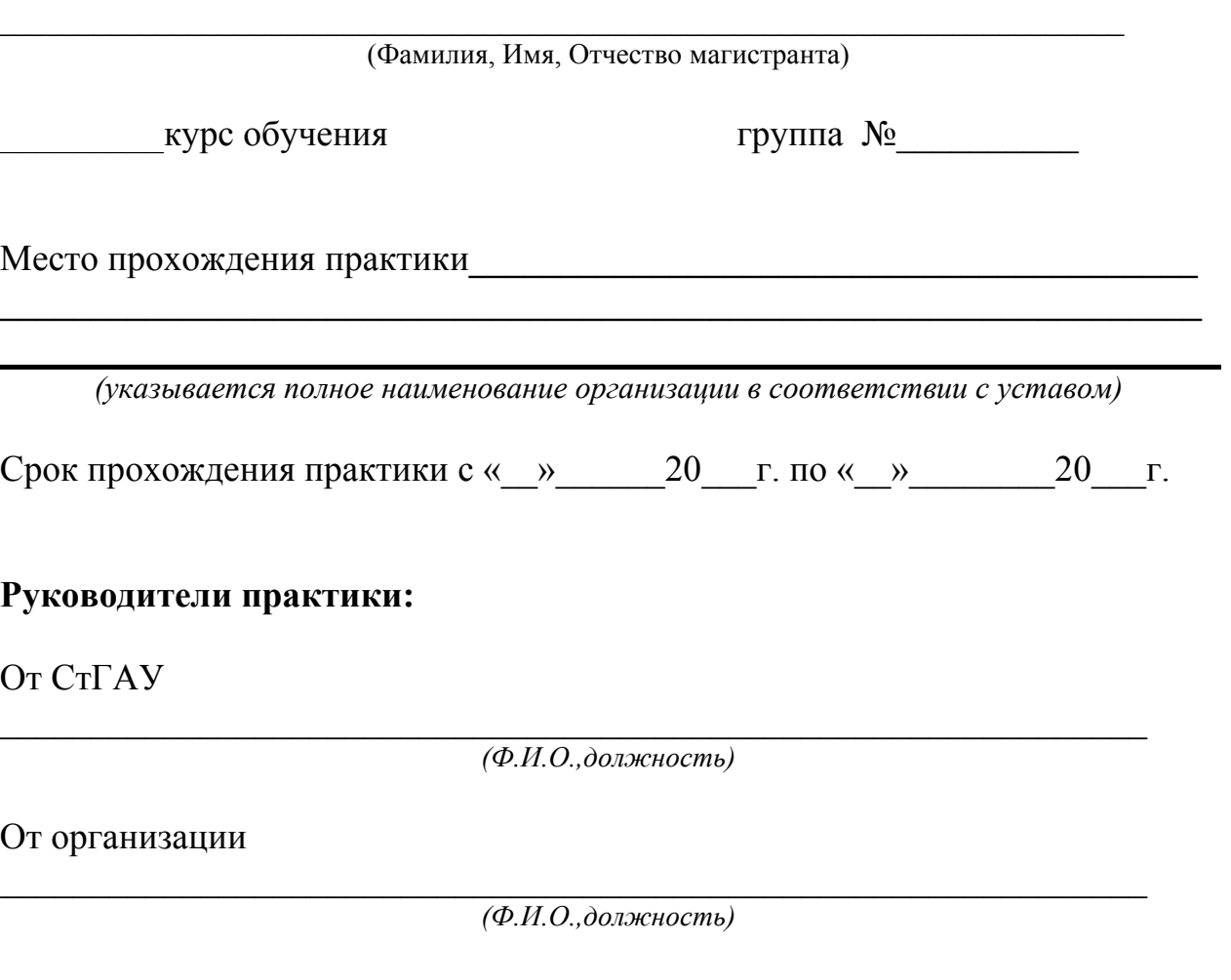

Ставрополь - 2012

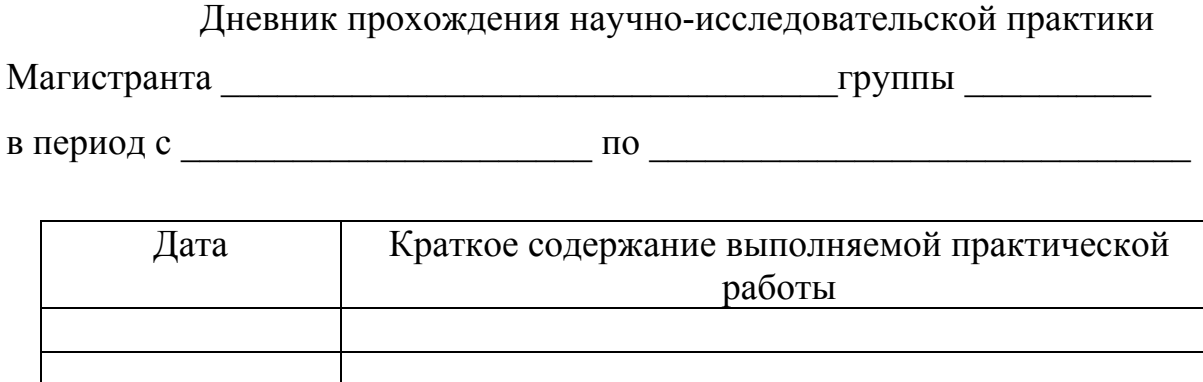

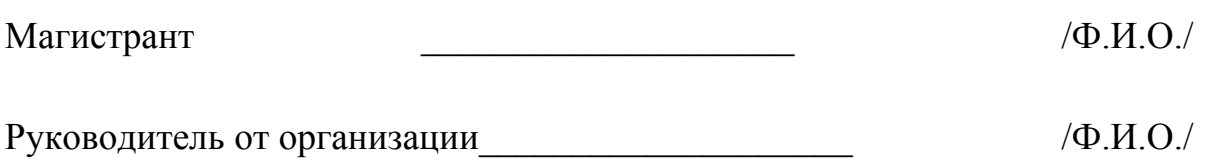

Подписано в печать 26.10.2020. Формат  $60x84^{1/16}$ . Бумага офсетная. Гарнитура «Times New Roman». Усл. печ. л. 1,86. Тираж 50 экз. Заказ № 253/4. Отпечатано с готового оригинал-макета в типографии издательско-полиграфического комплекса СтГАУ «АГРУС», г. Ставрополь, ул. Пушкина, 15. Тел. 35-06-94.